## **Datenblatt**

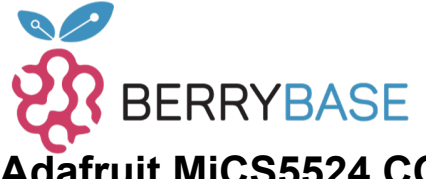

## **Adafruit MiCS5524 CO, Alkohol und VOC Gas Sensor Breakout**

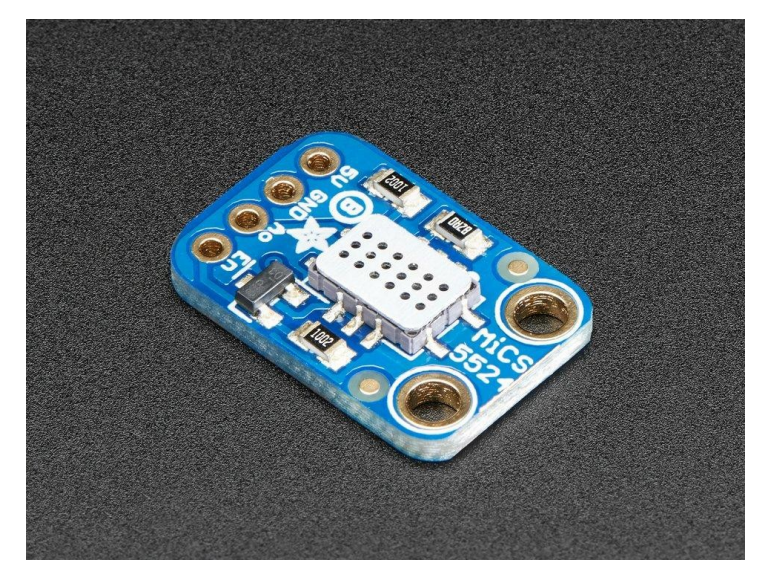

## **X**<br>Xadafruit

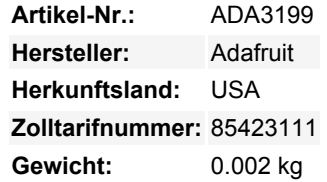

Geben Sie Ihrem nächsten Sensor-Projekt eine Nase für Gase mit dem **Adafruit MiCS-5524 Gas Sensor Breakout.** Dieses Breakout macht es einfach, diesen schönen Sensor von [SGX Sensortech](http://www.sgxsensortech.com/) zu verwenden. Der MiCS-5524 ist ein robuster MEMS-Sensor für die Erkennung von Kohlenmonoxid- und Erdgasleckagen in Innenräumen, er eignet sich auch für die Überwachung der Luftqualität in Innenräumen; Atemkontrolle und Brandfrüherkennung.

Bitte beachten Sie: Dieser Sensor ist empfindlich für CO (~1 bis 1000 ppm), Ammoniak (~1 bis 500 ppm), Ethanol (~10 bis 500 ppm), H2 (~ 1 - 1000 ppm), und Methan / Propan / Iso-Butan (~ 1.000++ ppm). **Es kann Ihnen jedoch nicht sagen, welches Gas es erkannt hat.** 

**Dieses Breakout-Board ist nicht für die Verwendung in der Sicherheitstechnik, Medizin oder für Fertigprodukte gedacht**. Wir verkaufen es für Hobby-Ausbildung & Experimentieren und garantieren esfür *keinen anderen* Zweck! **Alle Gassensoren müssen für eine präzise Ausgabe kalibriert werden.**

Die Verwendung ist einfach: Versorgen Sie ihn mit 5 VDC und lesen Sie die analoge Spannung am Ausgangspin ab. Wenn Gase erkannt werden, steigt die analoge Spannung im Verhältnis zum erkannten Gas. Im eingeschalteten Zustand zieht die Heizung etwa 25-35mA. Um Energie zu sparen, können Sie den EN-Pin zum Ausschalten verwenden (ziehen Sie ihn hoch auf 5 V, um ihn auszuschalten). Stellen Sie nur sicher, dass Sie nach dem Einschalten des Heizelements eine Sekunde warten, um sicherzustellen, dass es vollständig aufgeheizt ist, bevor Sie Messungen vornehmen.

Jede Bestellung kommt mit einem montierten und getesteten MiCS-5524 Breakout und einem Stück Header. Sie müssen ein wenig löten, um den Header zu befestigen - oder Sie können einfach nur Drähte verwenden.

Schauen Sie sich das [Tutorial](https://learn.adafruit.com/adafruit-mics5524-gas-sensor-breakout) an für Dateien, Beispielcode, Diagramme und mehr!

## **Weitere Bilder:**

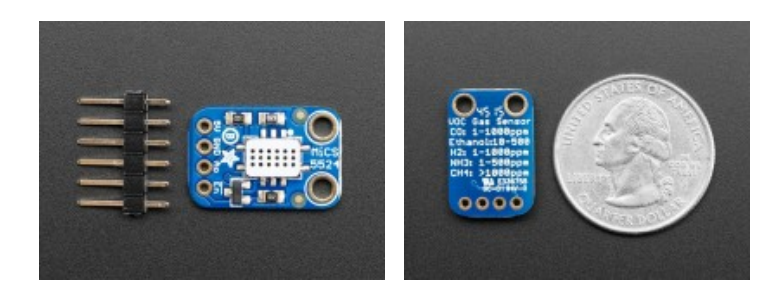